## SAP ABAP table CDBD\_PDFRT\_S {Business transaction - Shipment costs - set}

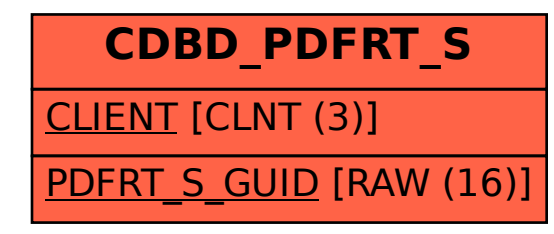